## [Sep.-2016-Newindump2go 70-346 Exam Questions PDF 201Q&As Free Offer[NQ27-NQ33

2016/09 New 70-346: Managing Office 365 Identities and Requirements Exam Questions Released Today! Free Instant Download 70-346 Exam Dumps (PDF & VCE) 201Q&As from Braindump2go.com Today! 100% Real Exam Questions! 100% Exam Pass Guaranteed! 1.|2016/09 New 70-346 Exam Dumps (PDF & VCE) 201Q&As Download: http://www.braindump2go.com/70-346.html 2.|2016/09 New 70-346 Exam Questions & Answers:

https://drive.google.com/folderview?id=0B75b5xYLjSSNfm1XYTRkN0Vra3Y2YmVPcF9DNEljd0JuV0VjeUVpemVJTTBfeUljZ kRONXc&usp=sharing QUESTION 27You are the Office 365 administrator for your company. A user named User1 from a partner organization is permitted to sign in and use the Office 365 services. User1 reports that the password expires in ten days. You must set the password to never expire. Changes must NOT impact any other accounts. You need to update the password policy for the user. Which Windows PowerShell cmdlet should you run? A. Set-MsolPasswordPolicyB. Set-MsolPartnerInformationC. Set-MsolUserD. Set-MsolUserPassword Answer: CExplanation:

http://onlinehelp.microsoft.com/en-ca/office365-enterprises/hh534387.aspx QUESTION 28Drag and Drop QuestionYou are the Office 365 administrator for your company. Users report that their passwords expire too frequently, and they do not receive adequate notice of password expiration. Account passwords must remain active for the longest duration allowed. Users must receive password expiration notifications as early as possible. You need to configure the password expiration policy. How should you set the policy on the password page of the Office 365 admin center? To answer, drag the appropriate duration to the correct location. Each duration may be used once, more than once, or not at all. You may need to drag the split bar between panes or scroll to view content.

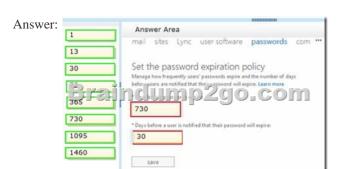

QUESTION 29Drag and Drop QuestionA company has 50 employees that use Office 365. You need to disable password expiration for all accounts. How should you complete the relevant Windows PowerShell commands? To answer, drag the appropriate Windows PowerShell segment to the correct location in the answer area. Each Windows PowerShell segment may be used once, more than once, or not at all. You may need to drag the split bar between panes or scroll to view content.

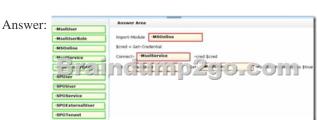

13

730 1095 1460 QUESTION 30Drag and Drop QuestionA company deploys an Office 365 tenant. All employees in the human resources (HR) department must use multi-factor authentication. They must use only the Microsoft Outlook client to access their email messages. User1 joins the HR department. You need to help User1 configure his account. Which three actions should you perform in sequence? To answer, move the appropriate actions from the list of actions to the answer area and arrange them in the correct order.

Instruct User1 to create an app password.

Instruct User1 to use an app password to the registration process.

I The process of the process of the process o

Answer:

Instruct User1 to create an app password.

Instruct User1 to use an app password to complete the registration process.

Instruct User1 to use an app password to complete the registration process.

Instruct User1 to use a mobile phone to complete complete the registration process.

Instruct User1 to create an app password.

Instruct User1 to create an app password.

Explanation: <a href="http://msdn.microsoft.com/en-us/library/azure/dn383636.aspx#enablemfaoffice365">http://msdn.microsoft.com/en-us/library/azure/dn383636.aspx#enablemfaoffice365</a> QUESTION 31Drag and Drop QuestionYou are the Office 365 administrator for your company. You audit the Windows Azure Active Directory Rights Management configuration for the company. You need to view a log of the recent administrative commands performed against the Microsoft Rights Management Service. Which three Windows PowerShell cmdlets should you run in sequence? To answer, move the appropriate cmdlets from the list of actions to the answer area and arrange them in the correct order

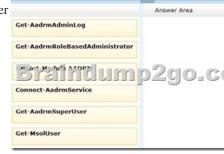

Answer Area

Get-AadrmAdminLog

Import-Module AADRM

Get-AadrmRoleBasedAdministrator

Connect-AadrmService

Connect-AadrmService

Get-AadrmSuperUser

Get-MsolUser

QUESTION 32Your company has an Office 365 subscription. The network contains an Active Directory domain. You configure single sign-on for all users. You need to verify that single sign-on functions for the users who access Office 365 from the Internet. What should you run? A. the Get-MSOLFederationProperty cmdletB. the Test-OrganizationRelationship cmdletC. the Microsoft Remote Connectivity AnalyzerD. the Microsoft Exchange Server Deployment Assistant Answer: C QUESTION 33You are the administrator for a company named Contoso, Ltd. The company has an Office 365 subscription. Your need to prevent users from changing their user display name by using Outlook Web App. What should you do? A. Run the Set-MsolCompanyContactInformation cmdlet.B. Modify the default email address policy.C. Run the Set-MsolUserPrincipalName cmdlet.D. Modify the default role assignment policy. Answer: DExplanation: <a href="http://help.outlook.com/en-us/140/ff852817.aspx">http://help.outlook.com/en-us/140/ff852817.aspx</a> !!!RECOMMEND!!! 1.|2016/09 New 70-346 Exam Dumps (PDF & VCE)

201Q&As Download:http://www.braindump2go.com/70-346.html 2.|2016/09 New 70-346 Exam Questions & Answers: https://drive.google.com/folderview?id=0B75b5xYLjSSNfm1XYTRkN0Vra3Y2YmVPcF9DNEljd0JuV0VjeUVpemVJTTBfeUljZ kRONXc&usp=sharing